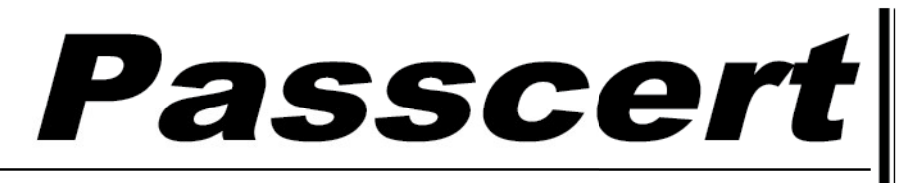

**Higher Quality, better service!** 

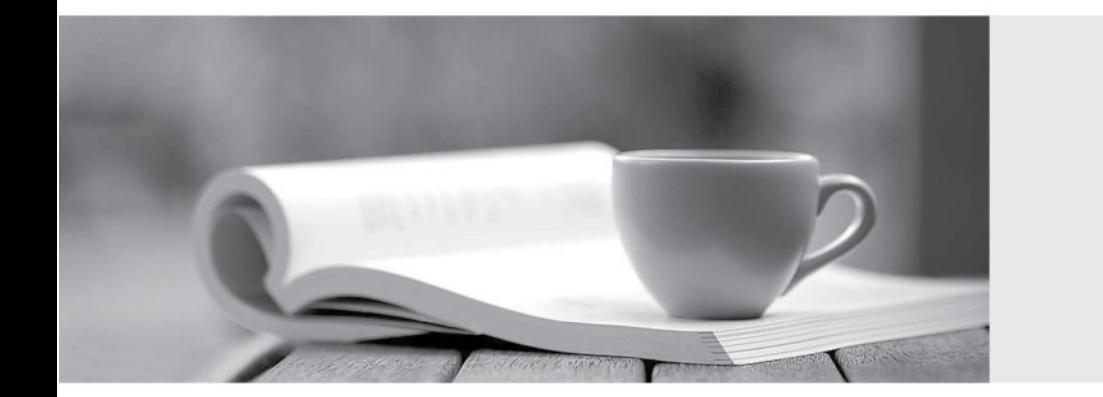

**Http:/[/www.passcert.com](http://www.passcert.com)**

Q&A

We offer free update service for one year.

# **Exam** : **MB3-527**

# **Title** : GP 10.0 Installtion & **Configuration**

# **Version** : DEMO

1. When planning the account framework for Microsoft Dynamics GP, what must be considered?

A.Maximum account length of 66 characters, no maximum number of segments, no maximum storage size

B.Maximum account length of 66 characters, maximum of 10 segments, storage size of 82 bytes

C.No maximum account length, maximum of 10 segments, storage size of 82 bytes

D.Maximum account length of 60 characters, maximum of 10 segments, storage size of 100 bytes

#### **Answer:** B

2. A company has a high volume of transactions entered in Microsoft Dynamics GP every day. Therefore, it is important to be able to recover to a point in time if a failure occurs. What is the best recovery model to meet this goal?

A.Simple

B.Bulk Logged

C.Full

D.Either Bulk Logged or Full

#### **Answer:** C

3. Which of the following SQL Server components must be installed to install a basic instance of the Microsoft Dynamics GP application from CD1?

A.SQL Server Database Services and Analysis Services

B.SQL Server Database Services and Workstation Components

C.SQL Server Database Services and Reporting Services

D.SQL Server Database Services, Workstation Components, and Analysis Services

#### **Answer:** B

4. Which of the following authentication modes is required during the Microsoft SQL Server installation to use Microsoft Dynamics GP?

A.SQL Server Authentication

B.Windows Authentication

C.Mixed Mode Authentication

D.Windows Authentication and Mixed Mode

#### **Answer:** C

5. Which of the following are required SQL collation methods for Microsoft Dynamics GP? Choose the 2 that apply.

A.SQL\_Latin1\_General\_Cp1\_CS\_AS (Sort Order 51)

B.SQL\_Latin1\_General\_CP1\_CI\_AS (Sort Order 52)

C.SQL\_Latin1\_General\_Cp437\_BIN (Sort Order 30)

D.Latin1\_General\_BIN (Sort Order 50)

## **Answer:** BD

6. The installation of Microsoft SQL Server 2005 is complete. Which of the following post installation steps

are recommended? Choose the 2 that apply.

- A.Install Microsoft Dynamics GP
- B.Install the latest SQL Server Service Pack
- C.Back up the Master database
- D.Create a Test database

### **Answer:** BC

7. The services account specified during the installation of Microsoft SQL Server can be which of the following types of accounts? Choose the 2 that apply.

- A.Domain User
- B.Dynamics GP User
- C.Local System User
- D.Administrator or Dynamics GP User

### **Answer:** AC

- 8. Microsoft SQL Server 2005 Express is installed and used together with Microsoft Dynamics GP. Which
- of the following items are limitations regarding the implementation? Choose the 2 that apply.
- A.Maximum of three company databases
- B.Maximum database size of 4 GB
- C.Limit of 10 named users for Microsoft Dynamics GP
- D.Limit of 10 concurrent users for Microsoft Dynamics GP

#### **Answer:** BD

- 9. SQL Server collations contain which of the following components?
- A.Character Set, SQL Version, Sort Order
- B.Character Set, Network Libraries, Locale Specific Settings
- C.Character Set, Sort Order, Language
- D.Character Set, Sort Order, Locale Specific Settings

#### **Answer:** D

10. As Microsoft Dynamics GP is being installed, the installation routine fails. Which of the following items need to be checked? Choose the 2 that apply.

- A.The ODBC connection to the SQL Server has been setup.
- B.The Microsoft Dynamics GP destination directory is created and shared.
- C.A Windows account with administrator privileges is being used.

D.No other applications are running.

**Answer:** CD